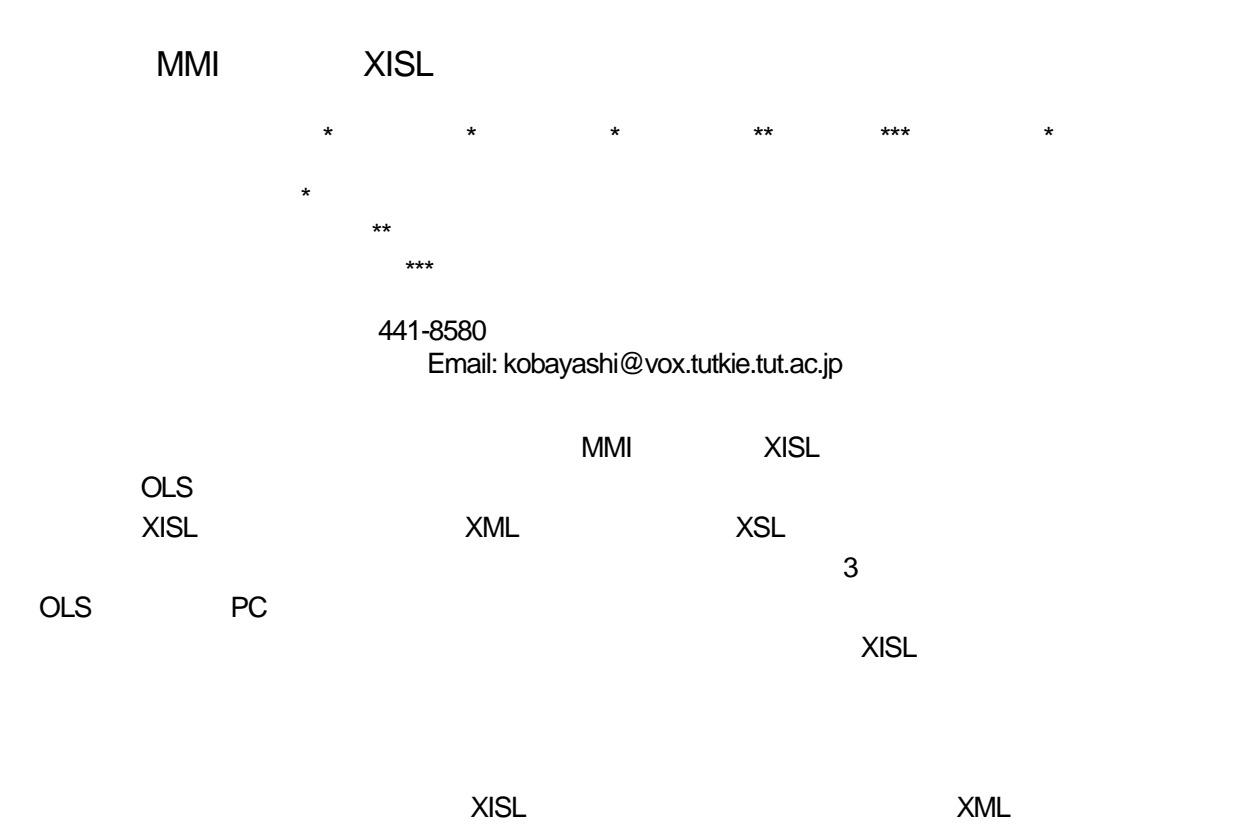

## Development of an on-line shopping system by using multi-modal interaction description language XISL

Takanori KOBAYASHI\*, Yusaku NAKAMURA\*, Kouichi KATSURADA\* Hirobumi YAMADA \*\*, Satoshi KOBAYASHI \*\*\* and Tsuneo NITTA\*

\*Graduate School of Technology, Toyohashi Univ. of Technology \*\* Multimedia Center, Toyohashi Univ. of Technology \*\*\* Computer Center, Toyohashi Univ. of Technology

1-1 Hibarigaoka, Tempaku-cho, Toyohashi 441-8580, JAPAN Email: kobayashi@vox.tutkie.tut.ac.jp

**Abstract :** This paper presents an on-line shopping (OLS) system developed by using multi-modal interaction description language XISL. The OLS system is composed of 3 modules: a front-end module that manages user's inputs and system's outputs, a dialogue-control module that controls dialogue flows, and a document-server module that holds dialogue scenarios (XISL), customers / items data (XML), and display style (XSL). The front-end of the OLS system is implemented on a PC terminal, and it allows users to interact by combining modalities such as speech recognition, speech synthesis, display and pointing devices. Using XISL for describing dialogue scenarios, we realized transition control to the other pages, interruption of dialogue to call help pages, and various types of usage of sequential, parallel and alternative inputs / outputs.

**Key words :** Multimodal Interaction, XISL, on-line shopping system, XML

 $1.$  $MMI$ W3C MMI  $[1]$  MMI SALT  $[2]$  HTML  $SALT$  $\vee$  Web  $\vee$  $MMI$ XISL Extensible Interaction-Sheet Language [3][4]  $\bullet$  MMI  $[5]$ XISL XML MMI  $XISL$ MMI Web  $XISL$  MMI  $\sim$  $[6]$  OLS  $\overline{\phantom{a}}$  $3$ トサーバには,OLS 用の対話シナリオ(XISL  $XML$  , and  $XSL$  $MM$ XISL EXISTENSIS **XISL** したOLSシステムのアーキテクチャおよびシス テムの特徴を述べる.その後,OLSシステムで利  $\sim$  $XISL$ **2. MMI**記述言語**XISL**  dialog れる.OLSシステムでは,ユーザIDの認証対話, dialog dialog  $\overline{O}$ LS $\overline{O}$ dialog dialog exchange exchange operation action action experience operation  $\overline{O}$ LS  $\overline{O}$ input action OLS システムでは合成音声や しょうしょく output operation action  $OLS$ 1 XISL goods\_list.xml <?xml version="1.0" encoding="Shift-JIS"?> <!DOCTYPE xisl SYSTEM "xisl.dtd"> <xisl version="1.0"> <head> </head> <body> <dialog id="Top\_Page"> <exchange> <operation target="goods\_list.xml"> -input type="pointing" event="l\_click" match="//goods [goods='@name']/button[1]" /> </operation> <action> <output type="speech" event="play"> <![CDATA[ <param name="speech\_text"> <value expr="goods"> </param> ]]> </output> </action> </exchange> </dialog> </body> </xisl> **1 XISL** 

XISL XML

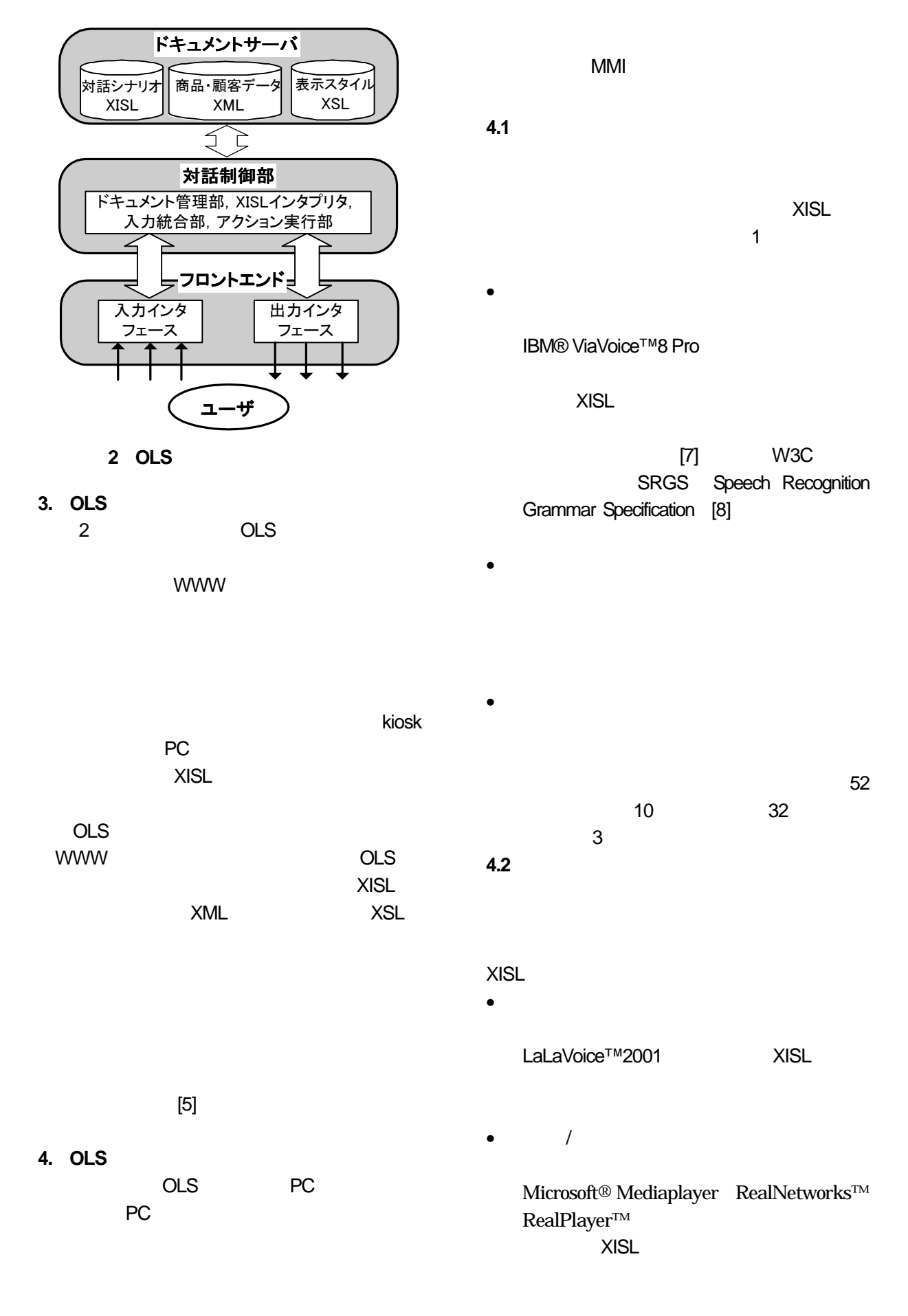

## **1 XISL**

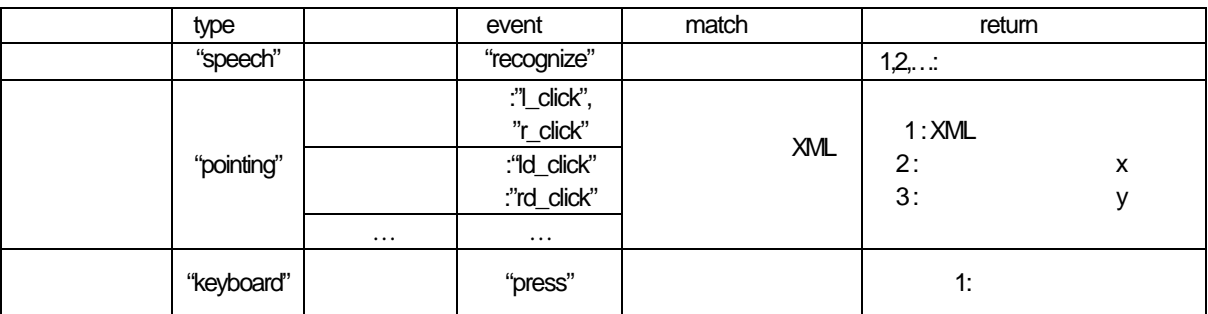

**2 XISL** 

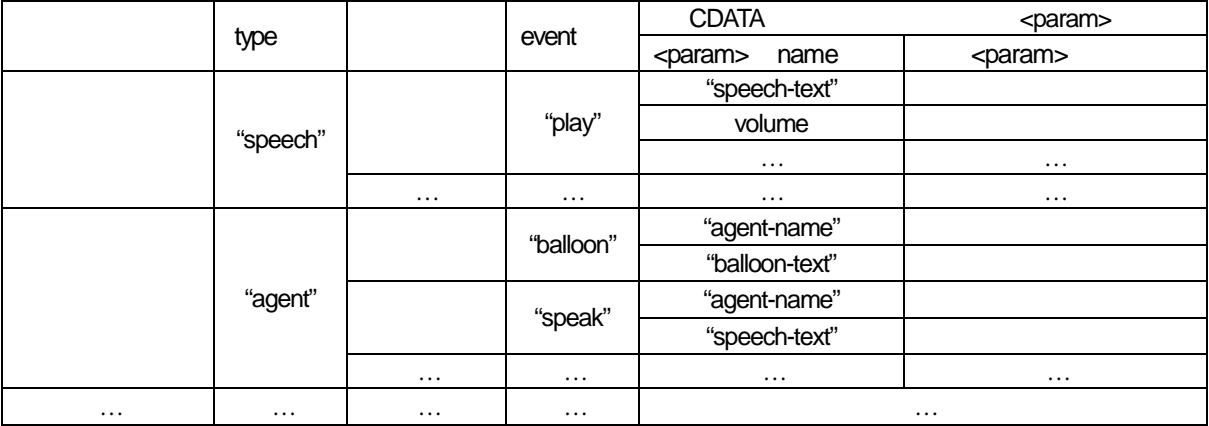

既にID 認証に成功しているユーザの個人情報は,

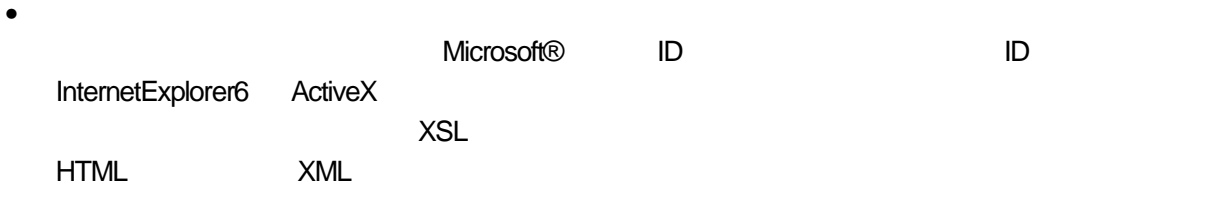

• 擬人化エージェント

Microsoft® Agent2.0

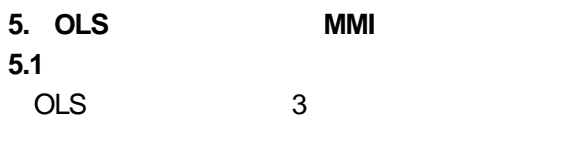

 $ID$ 

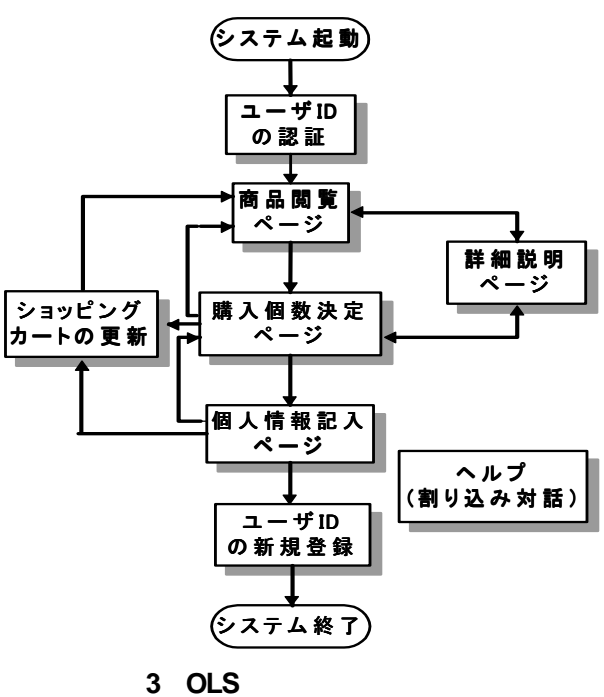

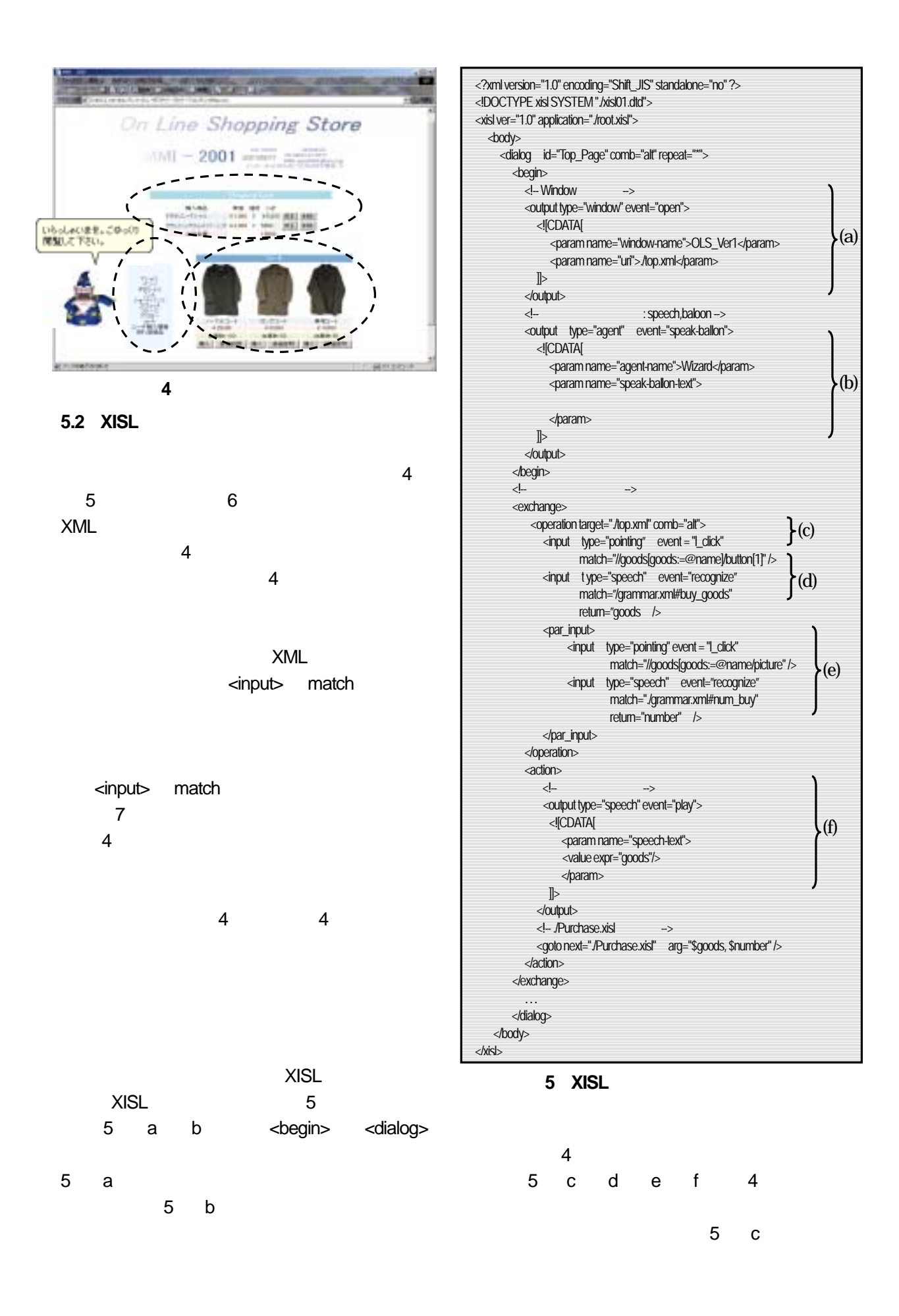

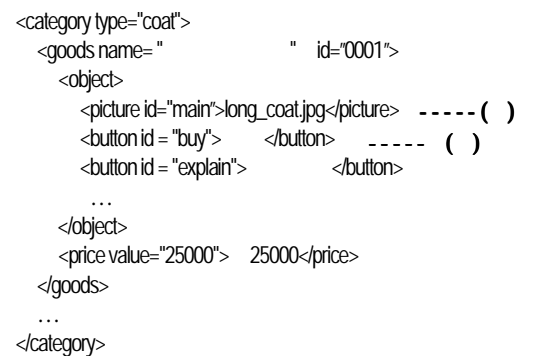

## **6 XML top.xml**

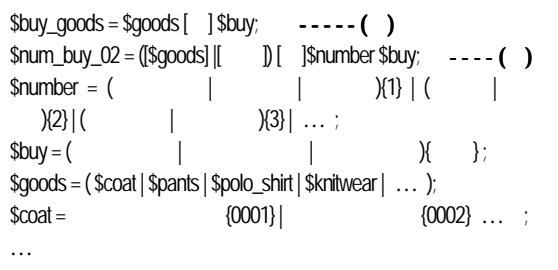

## **7** 指定する文法ファイル( 指定する文法ファイル( **grammar.xml**)

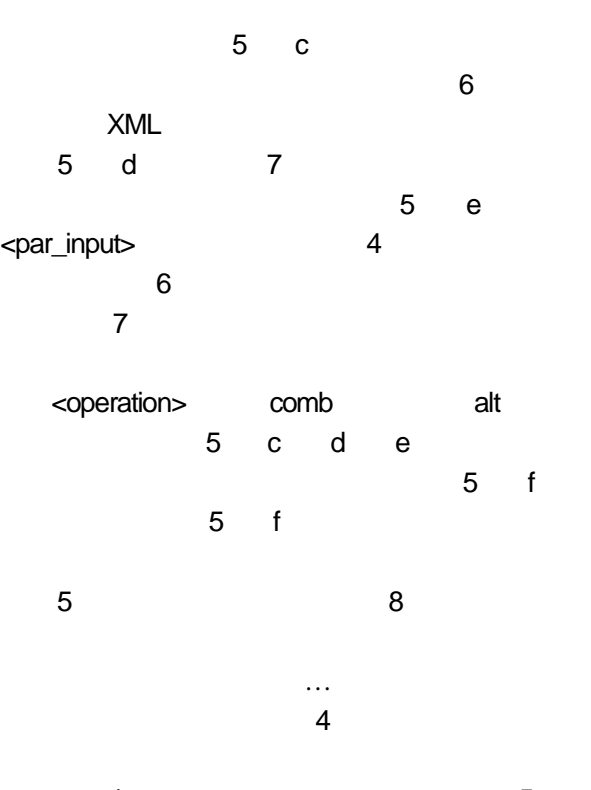

## $1$ e) and  $\alpha$

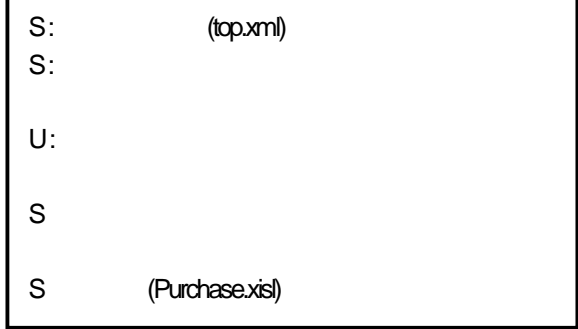

**8** 対話の動作例

**6.** まとめ

MMI XISL OLS

# **XISL**

 $MM$ 

MMI XISL

 今後はPC 以外のフロントエンドに対して,同 OLS

[1] http://www.w3.org/2002/mmi/ [2] http://www.saltforum.org/

 $[3]$   $[3]$ 

## $XISL$  , we will also a set of  $XISL$

2001-SLP-37 pp.43-48 (2001)

## [4] http://www.vox.tutkie.tut.ac.jp/XISL/XISL.html

 $[5]$  $\ldots$ 2002-SLP-40

## pp.51-56 (2002)  $[6]$

" MMI XISL  $\sim$  04

## 論文集(分冊4 pp.107-108 (2002)

 $[7]$ "
LVCSR "

2002-SLP-41 pp.69-74 (2002) [8] http://www.w3.org/TR/speech-grammar/